## 409.1 CIRCULAR Brazlândia - Taguacenter (Capãozinho / Use o [App](https://moovitapp.com/index/api/onelink/3986059930?pid=Web_SEO_Lines-PDF&c=Footer_Button&is_retargeting=true&af_inactivity_window=30&af_click_lookback=7d&af_reengagement_window=7d&GACP=v%3D2%26tid%3DG-27FWN98RX2%26cid%3DGACP_PARAM_CLIENT_ID%26en%3Dinstall%26ep.category%3Doffline%26ep.additional_data%3DGACP_PARAM_USER_AGENT%26ep.page_language%3Dpt-br%26ep.property%3DSEO%26ep.seo_type%3DLines%26ep.country_name%3DBrasil%26ep.metro_name%3DBras%25C3%25ADlia%2520e%2520Entorno%2520do%2520DF&af_sub4=SEO_other&af_sub8=%2Findex%2Fpt-br%2Fline-pdf-Bras%25C3%25ADlia_e_Entorno_do_DF-1702-851943-772861&af_sub9=View&af_sub1=1702&af_sub7=1702&deep_link_sub1=1702&af_sub5=Control-Lines-1718001424&deep_link_value=moovit%3A%2F%2Fline%3Fpartner_id%3Dseo%26lgi%3D772861%26add_fav%3D1&af_dp=moovit%3A%2F%2Fline%3Fpartner_id%3Dseo%26lgi%3D772861%26add_fav%3D1&af_ad=SEO_other_409.1_%7CCIRCULAR%7C%20Brazl%C3%A2ndia%20-%20Taguacenter%20(Cap%C3%A3ozinho%20%2F%20Chapadinha%20%2F%20DF-435)_Bras%C3%ADlia%20e%20Entorno%20do%20DF_View&deep_link_sub2=SEO_other_409.1_%7CCIRCULAR%7C%20Brazl%C3%A2ndia%20-%20Taguacenter%20(Cap%C3%A3ozinho%20%2F%20Chapadinha%20%2F%20DF-435)_Bras%C3%ADlia%20e%20Entorno%20do%20DF_View) Chapadinha / DF-435)

A linha de ônibus 409.1 | (|CIRCULAR| Brazlândia - Taguacenter (Capãozinho / Chapadinha / DF-435)) tem 1 itinerário. (1) Brazlândia «» Taguacenter (Capãozinho / Chapadinha / DF-435): 05:50 - 17:00 Use o aplicativo do Moovit para encontrar a estação de ônibus da linha 409.1 mais perto de você e descubra quando chegará a próxima linha de ônibus 409.1.

## **Sentido: Brazlândia «» Taguacenter (Capãozinho / Chapadinha / DF-435)**

118 pontos VER OS [HORÁRIOS](https://moovitapp.com/bras%C3%ADlia_e_entorno_do_df-1702/lines/409_1/772861/7305184/pt-br?ref=2&poiType=line&customerId=4908&af_sub8=%2Findex%2Fpt-br%2Fline-pdf-Bras%25C3%25ADlia_e_Entorno_do_DF-1702-851943-772861&utm_source=line_pdf&utm_medium=organic&utm_term=%7CCIRCULAR%7C%20Brazl%C3%A2ndia%20-%20Taguacenter%20(Cap%C3%A3ozinho%20%2F%20Chapadinha%20%2F%20DF-435)) DA LINHA

Terminal Veredas

Av. Veredas | Terminal Veredas

Av. Veredas | St. Veredas, Qd. 3/5

Av. Veredas | St. Veredas, Qd. 5

Vila São José | Qd. 37, Conj. E (Superm. Barbosa)

Vila São José | Qd. 37, Conj. J (Feirinha)

Vila São José | Qd. 36, Conj. B/C

Vila São José | Qd. 36, Conj. E (Academia Topsaúde)

Setor Norte | Qd. 12

Via N8 | St. Norte, Qd. 12 (Cef 02)

Via Sn2 | St. Norte, Qd. 10 «Oposto»

Via Sn2 | St. Norte, Qd. 5 (Panificadora São Jorge)

Via Sn2 | St. Norte, Qd. 3 (Fujioka)

Rodoviária De Brazlândia

Via Sn3 | 18ª Dp

Capãozinho III | Ponto 1 »Ida»

Capãozinho III | Ponto 2 (Ch. Recanto Feliz) »Ida»

Capãozinho III | Ponto 3 »Ida»

Chapadinha | Ponto 1 »Ida»

Chapadinha | Ponto 2 »Ida»

**Horários da linha de ônibus 409.1** Tabela de horários sentido Brazlândia «» Taguacenter (Capãozinho / Chapadinha / DF-435)

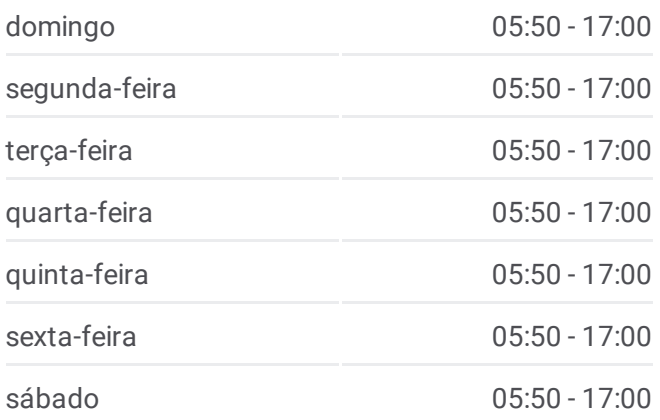

## **Informações da linha de ônibus 409.1**

**Sentido:** Brazlândia «» Taguacenter (Capãozinho / Chapadinha / DF-435) **Paradas:** 118 **Duração da viagem:** 196 min **Resumo da linha:**

Mapa da linha 409.1 de [ônibus](https://moovitapp.com/bras%C3%ADlia_e_entorno_do_df-1702/lines/409_1/772861/7305184/pt-br?ref=2&poiType=line&customerId=4908&af_sub8=%2Findex%2Fpt-br%2Fline-pdf-Bras%25C3%25ADlia_e_Entorno_do_DF-1702-851943-772861&utm_source=line_pdf&utm_medium=organic&utm_term=%7CCIRCULAR%7C%20Brazl%C3%A2ndia%20-%20Taguacenter%20(Cap%C3%A3ozinho%20%2F%20Chapadinha%20%2F%20DF-435))

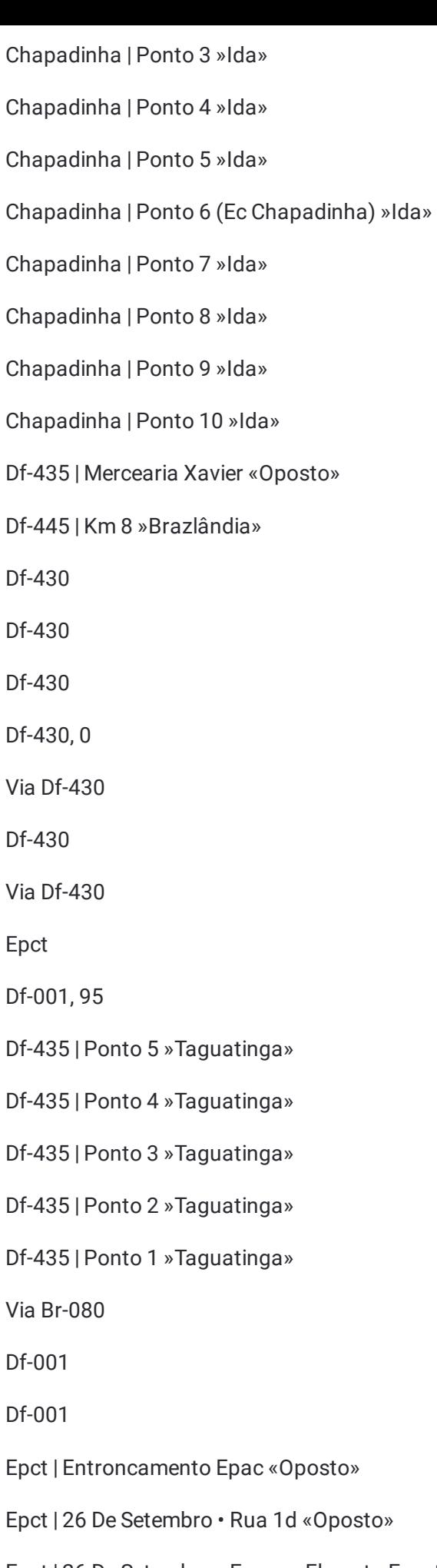

Epct | 26 De Setembro • Espaço Floresta Eventos «Oposto»

Epct | 26 De Setembro • Cond. Jd. De Setembro «Oposto»

Epct | 26 De Setembro • Rua 1b «Oposto»

Epct | 26 De Setembro • Av. Principal «Oposto»

Epct | Cond. Cooperville «Oposto»

Pistão Norte | Qng (Ced 4 / Senac)

Pistão Norte | Centro De Treinamento Da Polícia Militar

Hélio Prates | Centro De Treinamento Da Polícia Militar

Hélio Prates | Qng 2

Hélio Prates | Qng 12 (Escola Ideal)

Hélio Prates | Qng 26 (Escola Classe 08)

Hélio Prates | West Carnes / Taguacenter

Hélio Prates | Qnd 50 (Escola Classe 08)

Hélio Prates | Qnd 54 (Escola Ideal)

Hélio Prates | Qnd 59 (Centro De Treinamento Pm/Df)

Pistão Norte | Atacadão Dia A Dia

Epct | Cond. Cooperville

Epct | 26 De Setembro • Av. Principal

Epct | 26 De Setembro • Rua 1b

Epct | 26 De Setembro • Cond. Jardins De Setembro

Epct | 26 De Setembro • Espaço Floresta Eventos

Epct | 26 De Setembro • Rua 1d

Epct | Entroncamento Epac

Df-001

Df-001

Df-435 | Ponto 1 «Brazlândia«

Df-435 | Ponto 2 «Brazlândia«

Df-435 | Ponto 3 «Brazlândia«

Df-435 | Ponto 4 «Brazlândia«

Df-435 | Ponto 5 «Brazlândia«

Epct

Df-001/Df-490

Via Df-430

Via Df-430

Df-430, 0

Df-430

Df-430

Df-430

Df-445 | Km 8 «Incra 8«

- Df-435 | Mercearia Xavier (Acesso À Chapadinha)
- Chapadinha | Ponto 10 «Volta«

Chapadinha | Ponto 9 «Volta«

Chapadinha | Ponto 8 «Volta«

Chapadinha | Ponto 7 «Volta«

Chapadinha | Ponto 6 (Ec Chapadinha) «Volta«

Chapadinha | Ponto 5 «Volta«

Chapadinha | Ponto 4 «Volta«

Chapadinha | Ponto 3 «Volta«

Chapadinha | Ponto 2 «Volta«

Chapadinha | Ponto 1 «Volta«

Df-430 | Chapadinha, Acesso 1 «Oposto»

Capãozinho III | Ponto 3 «Volta«

Capãozinho III | Ponto 2 (Ch. Recanto Feliz) «Volta«

Capãozinho III | Ponto 1 «Volta«

Via Sn3 | St. Norte, Qd. 4 (18ª Dp)

Via Sn2 | Rod. Brazlândia «Oposto»

Via Sn2 | St. Norte, Qd. 6 (Agittus / Superm. Pra Você)

Via Sn2 | St. Norte (Ubs N°1)

Via Sn2 | St. Norte, Qd. 10

Via N8 | St. Norte, Qd. 10

Setor Norte | Qd. 12 «Oposto»

Vila São José | Qd. 35, Conj. E (Superm. Verdi Bairro)

Vila São José | Qd. 46, Conj. G

Vila São José | Qd. 47, Conj. B (Feirinha)

Vila São José | Qd. 38, Conj. E (Ótica Essencial)

Av. Veredas | St. Veredas, Qd. 6

Av. Veredas | St. Veredas, Qd. 4

Av. Veredas | St. Veredas, Qd. 2

Terminal Veredas (Desembarque)

Os horários e os mapas do itinerário da linha de ônibus 409.1 estão disponíveis, no formato PDF offline, no site: [moovitapp.com.](https://moovitapp.com/bras%C3%ADlia_e_entorno_do_df-1702/lines/409_1/772861/7305184/pt-br?ref=2&poiType=line&customerId=4908&af_sub8=%2Findex%2Fpt-br%2Fline-pdf-Bras%25C3%25ADlia_e_Entorno_do_DF-1702-851943-772861&utm_source=line_pdf&utm_medium=organic&utm_term=%7CCIRCULAR%7C%20Brazl%C3%A2ndia%20-%20Taguacenter%20(Cap%C3%A3ozinho%20%2F%20Chapadinha%20%2F%20DF-435)) Use o Moovit App e viaje de transporte público por Brasília e Entorno do DF! Com o Moovit você poderá ver os horários em tempo real dos ônibus, trem e metrô, e receber direções passo a passo durante todo o percurso!

Sobre o [Moovit](https://moovit.com/pt/about-us-pt/?utm_source=line_pdf&utm_medium=organic&utm_term=%7CCIRCULAR%7C%20Brazl%C3%A2ndia%20-%20Taguacenter%20(Cap%C3%A3ozinho%20%2F%20Chapadinha%20%2F%20DF-435)) · [Soluções](https://moovit.com/pt/maas-solutions-pt/?utm_source=line_pdf&utm_medium=organic&utm_term=%7CCIRCULAR%7C%20Brazl%C3%A2ndia%20-%20Taguacenter%20(Cap%C3%A3ozinho%20%2F%20Chapadinha%20%2F%20DF-435)) MaaS · Países [atendidos](https://moovitapp.com/index/pt-br/transporte_p%C3%BAblico-countries?utm_source=line_pdf&utm_medium=organic&utm_term=%7CCIRCULAR%7C%20Brazl%C3%A2ndia%20-%20Taguacenter%20(Cap%C3%A3ozinho%20%2F%20Chapadinha%20%2F%20DF-435)) · [Comunidade](https://editor.moovitapp.com/web/community?campaign=line_pdf&utm_source=line_pdf&utm_medium=organic&utm_term=%7CCIRCULAR%7C%20Brazl%C3%A2ndia%20-%20Taguacenter%20(Cap%C3%A3ozinho%20%2F%20Chapadinha%20%2F%20DF-435)&lang=pt) Mooviter

© 2024 Moovit - Todos os direitos reservados

**Confira os horários de chegada em tempo real!**